## **1.4 Changes of a Domain How do I modify the properties of a domain?**

## **Properties of a Domain**

The properties of a domain at Joker.com include these elements:

- Domain status transfer protection ([FAQ\)](index.php?action=artikel&cat=52&id=156&artlang=en)
- Contact details (FAQ)
- Owner data (**FAQ**)
- Responsible name servers (FAQ)
- DNSSEC (FAQ)
- Whois Privacy (**FAQ**)
- Whois Opt-in/out
- Domain rights (for other Joker.com users) (FAQ)

**Please visit '**My Domains**'** and click on '**Modify**' for your desired domain. You will find further explanations at the respective function.

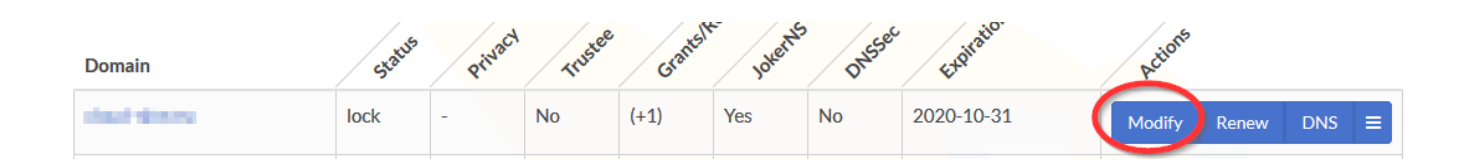

Unique solution ID: #1065 Author: Joker.com Last update: 2019-12-03 12:10